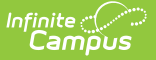

### **SIRS Attendance Code (New York)**

Last Modified on 03/11/2024 8:45 am CDT

Best [Practices](http://kb.infinitecampus.com/#best-practices) | [Report](http://kb.infinitecampus.com/#report-logic) Logic | Extract Editor Field [Descriptions](http://kb.infinitecampus.com/#extract-editor-field-descriptions) | [Attendance](http://kb.infinitecampus.com/#attendance-code-extract-layout) Code Extract Layout

**Classic View:** NY State Reporting > SIRS Extracts > Attendance Code

**Search Terms:** SIRS Extracts

The Attendance Code reports a list of attendance codes that exist at the school level for labeling a student's attendance record.

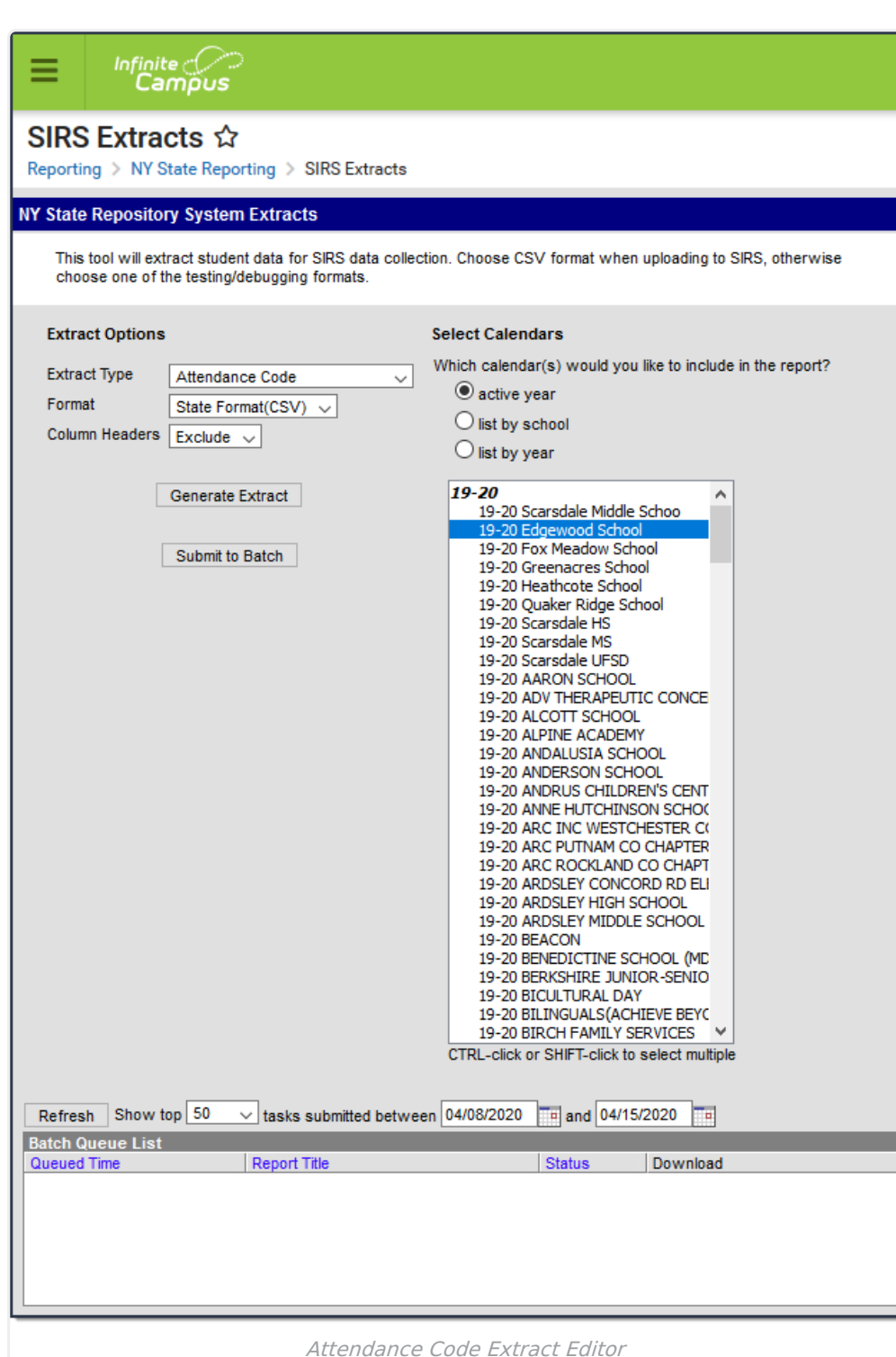

#### **Best Practices**

Infinite<br>Campus

For a normal suspension code which excludes a student from class for the day without excluding them from the BEDS/SAMS report, set up the local code with a Status/Excuse of Absent/Exempt. This affects the student's instructional time in Staff Student Course, while not counting as an absence on Student Daily Attendance or SAMS/BEDS.

Separate codes ought to be set up with the appropriate Status/Excuse for students who are absent

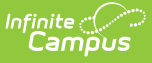

or tardy when serving a suspension in order to correctly capture the data across the various reports that consider attendance.

# **Report Logic**

One record reports for all Attendance Codes located in System Administration > Attendance > Attendance Codes.

When multiple calendars are selected within the extract editor, the respective output files report sequentially so that identical codes like *Snow Day* report separately for each institution.

# **Extract Editor Field Descriptions**

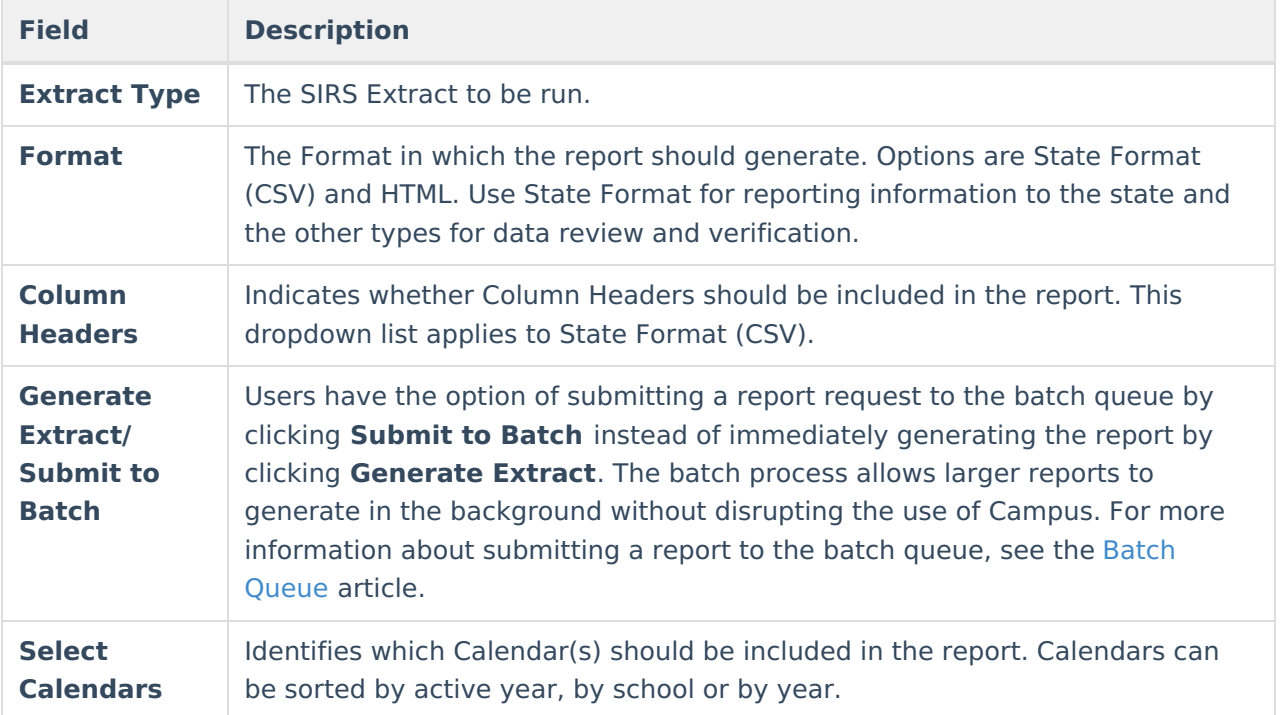

#### **Attendance Code Extract Layout**

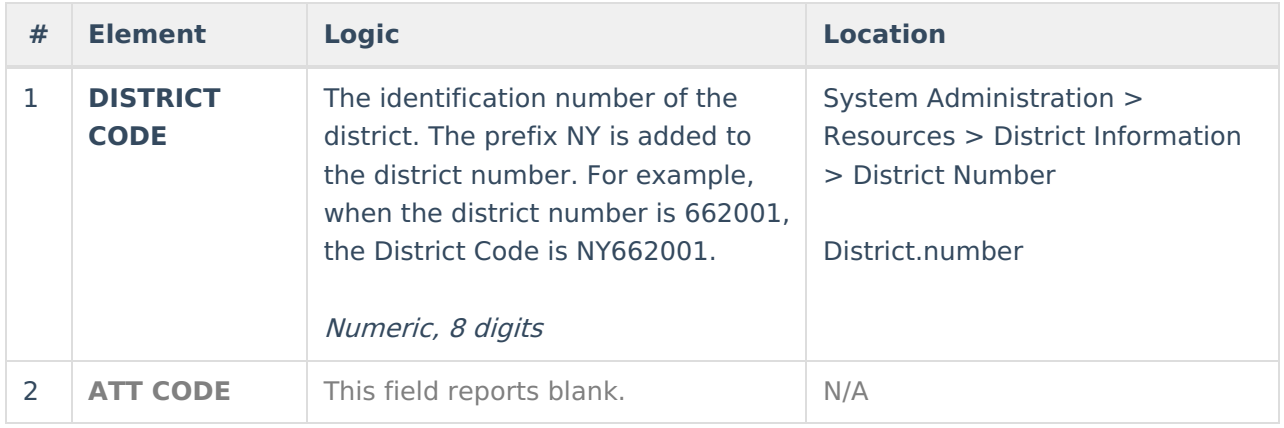

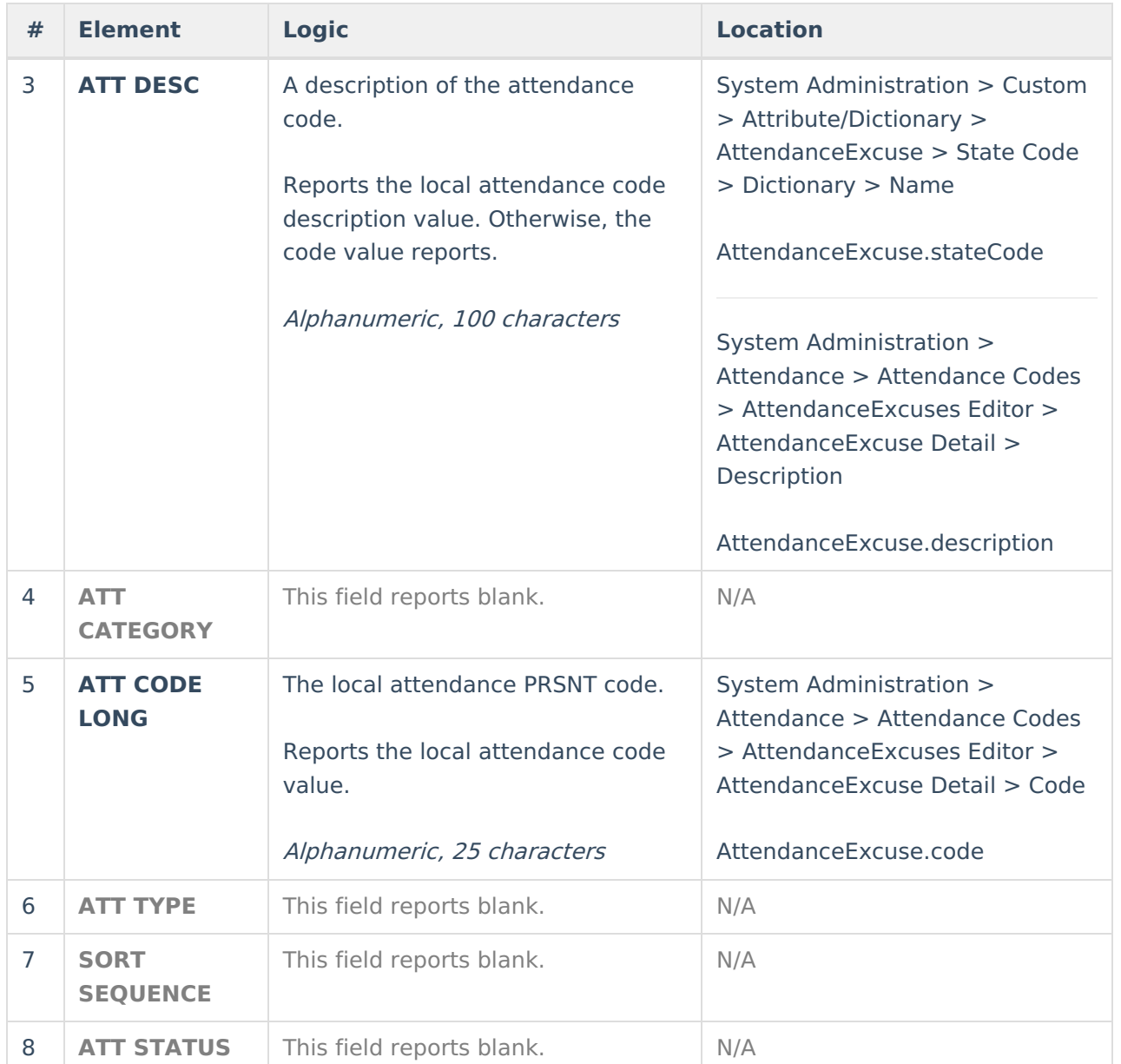

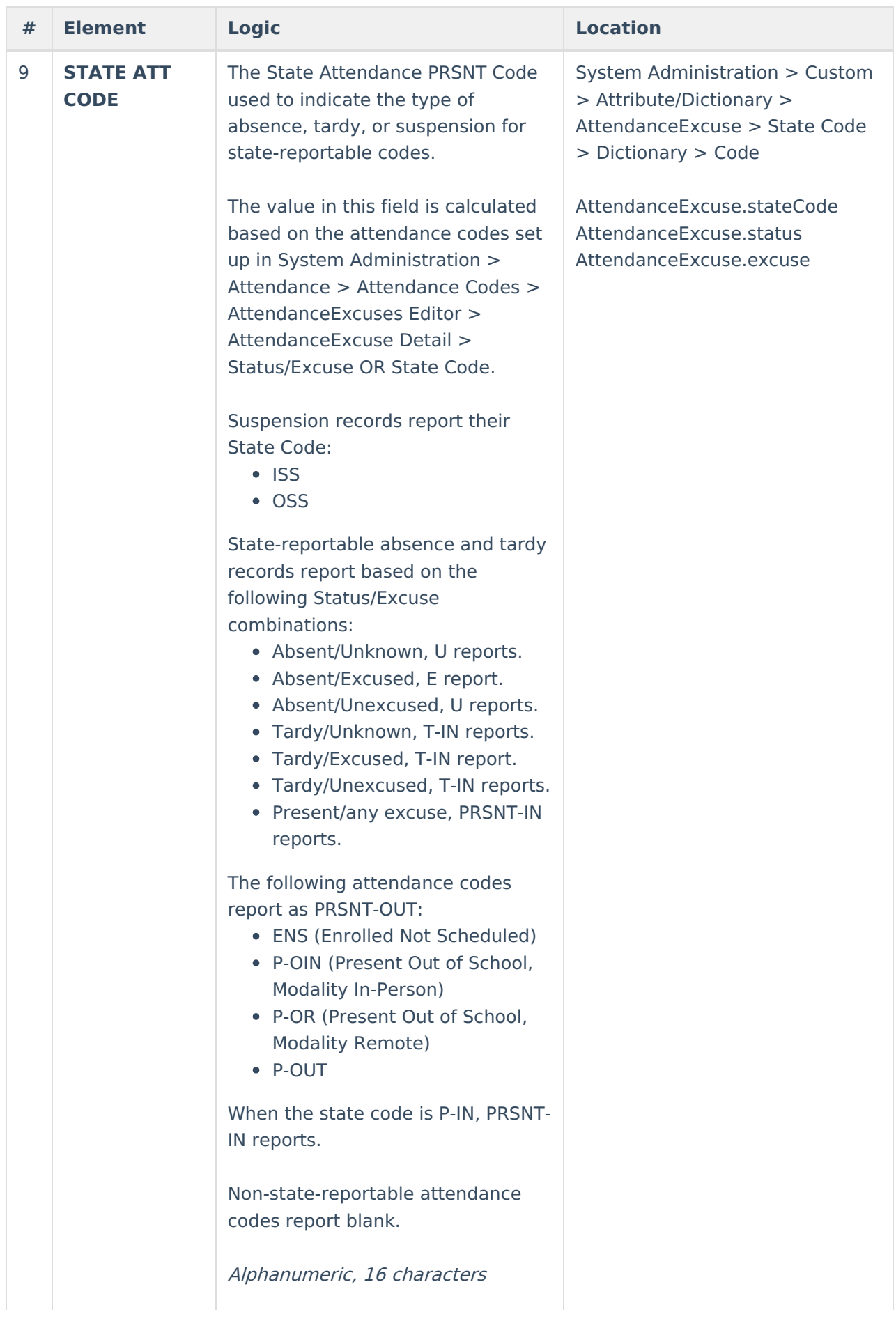

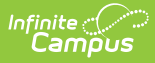

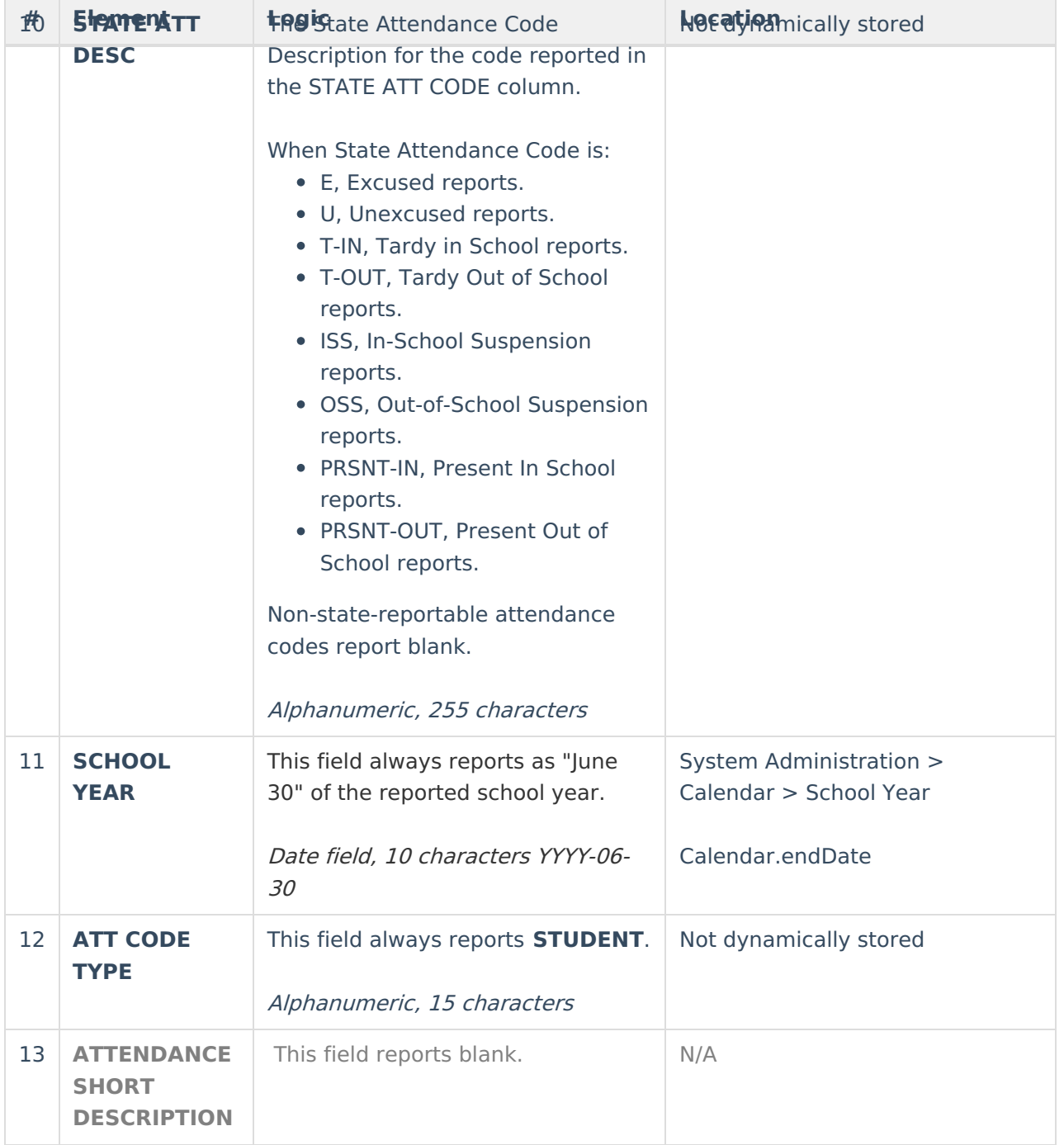

#### **Previous Versions**

SIRS [Attendance](http://kb.infinitecampus.com/help/sirs-attendance-code-new-york-2219-2251) Code (New York) [.2219 - .2251]